# **kubeconf Documentation**

*Release 0.0.2*

**Zach Sailer**

**Oct 21, 2019**

## **Contents**

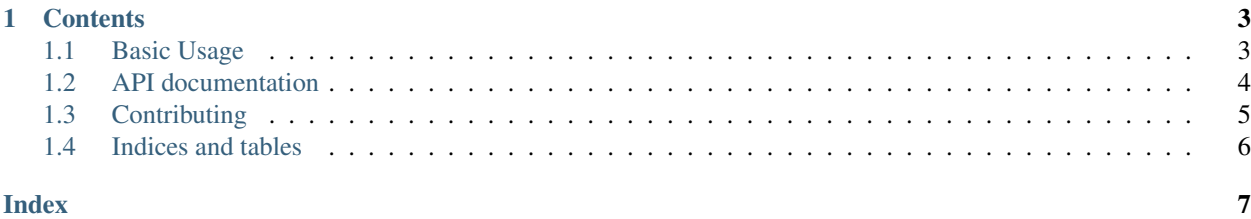

#### Lightweight Python module for creating, manipulating, and editing kubeconfig files

Why not use or wrap kubectl config? kubectl config is great and writing a Python wrapper is a fine solution. However, kubectl config is quite limited in functionality. I wanted more control over my kubernetes config. kubeconfig gives me that control. It doesn't use kubectl at all. Rather, it reads, edits, and writes config files entirely on its own.

## CHAPTER<sup>1</sup>

#### **Contents**

- <span id="page-6-0"></span>• *[Basic Usage](#page-6-1)*
- *[API documentation](#page-7-0)*
- *[Contributing](#page-8-0)*
- *[Indices and tables](#page-9-0)*

## <span id="page-6-1"></span>**1.1 Basic Usage**

- 1. Import the KubeConf object and create an instance. If no path argument is given *kubeconf* will look for a config following kubectl's method. First, it will look a \$KUBECONFIG environment variable pointing to a config file. Otherwise, it will look for a config file in the  $\sim$  / . kube / directory.
- 2. .open() the file.
- 3. Make your changes.
- 4. .close() the file to write your changes to the file.

```
# Import KubeConf
from kubeconf import KubeConf
# Initialize your file.
k = KubeConf(path='path/to/config')
# Open the file.
k.open()
# Add a cluster
k.add_cluster(
    name='mycluster',
```
(continues on next page)

(continued from previous page)

```
server='...',
    certificate_authority_data='...',
)
# Commit change to the file.
k.close()
```
#### <span id="page-7-0"></span>**1.2 API documentation**

**class** kubeconf.**KubeConf**(*\*\*traits*)

```
Base object that interacts with kubeconfig file.
add_cluster(name, server=None, certificate_authority_data=None, **attrs)
     Add a cluster to config.
add_context(name, cluster_name=None, user_name=None, namespace_name=None, **attrs)
    Add a context to config.
add_exec_to_user(name, env, command, args, **attrs)
     Add an exec option to your user.
add_to_cluster(name, **attrs)
     Add attributes to a cluster.
add_to_context(name, **attrs)
     Add attributes to a context.
add_to_user(name, **attrs)
     Add attributes to a user.
add_user(name, **attrs)
    Add a user to config.
as_yaml()
     Show data as YAML
close()
    Commit the changes to the file and close it.
cluster_exists(name)
     Check if a given cluster exists.
context_exists(name)
    Check if a given context exists.
get_cluster(name)
    Get cluster from kubeconfig.
get_clusters()
    Get all clusters in config.
get_context(name)
    Get context from kubeconfig.
get_contexts()
    Get all contexts in config.
get_current_context()
     Get the current context found in kubeconfig.
```

```
get_user(name)
    Get user from kubeconfig.
get_users()
    Get all users in config.
open(create_if_not_found=True)
    Open a kube config file. If the file does not exist, it creates a new file.
print_clusters(names=False)
    Print contexts.
print_contexts(names=False)
    Print users
print_users(names=False)
    Print users
remove_cluster(name)
    Remove a cluster from kubeconfig.
remove_context(name)
    Remove a context from kubeconfig.
remove_from_cluster(name, *args)
    Remove attributes from a cluster.
remove_from_context(name, *args)
    Remove attributes from a context.
remove_from_user(name, *args)
    Remove attributes from a user.
remove_user(name)
    Remove a user from kubeconfig.
set_current_context(name)
    Set the current context in kubeconfig.
show()
    Print the contexts of the kubeconfig.
user_exists(name)
    Check if a given user exists.
```
#### <span id="page-8-0"></span>**1.3 Contributing**

Download and install this repo from source, and move into the base directory.

```
git clone https://github.com/Zsailer/kubeconf
cd kubeconf
```
If you use pipenv, you can install a developement version:

pipenv install --dev

Otherwise you can install a development version using pip

```
pip install -e .
```
## <span id="page-9-0"></span>**1.4 Indices and tables**

- genindex
- modindex
- search

#### Index

## <span id="page-10-0"></span>A

add\_cluster() (*kubeconf.KubeConf method*), [4](#page-7-1) add\_context() (*kubeconf.KubeConf method*), [4](#page-7-1) add\_exec\_to\_user() (*kubeconf.KubeConf method*), [4](#page-7-1) add\_to\_cluster() (*kubeconf.KubeConf method*), [4](#page-7-1) add\_to\_context() (*kubeconf.KubeConf method*), [4](#page-7-1) add\_to\_user() (*kubeconf.KubeConf method*), [4](#page-7-1) add\_user() (*kubeconf.KubeConf method*), [4](#page-7-1) as\_yaml() (*kubeconf.KubeConf method*), [4](#page-7-1)

## C

close() (*kubeconf.KubeConf method*), [4](#page-7-1) cluster\_exists() (*kubeconf.KubeConf method*), [4](#page-7-1) context\_exists() (*kubeconf.KubeConf method*), [4](#page-7-1)

## G

get\_cluster() (*kubeconf.KubeConf method*), [4](#page-7-1) get\_clusters() (*kubeconf.KubeConf method*), [4](#page-7-1) get\_context() (*kubeconf.KubeConf method*), [4](#page-7-1) get\_contexts() (*kubeconf.KubeConf method*), [4](#page-7-1) get\_current\_context() (*kubeconf.KubeConf method*), [4](#page-7-1) get\_user() (*kubeconf.KubeConf method*), [4](#page-7-1) get\_users() (*kubeconf.KubeConf method*), [5](#page-8-1)

## K

KubeConf (*class in kubeconf*), [4](#page-7-1)

## $\Omega$

open() (*kubeconf.KubeConf method*), [5](#page-8-1)

### P

print\_clusters() (*kubeconf.KubeConf method*), [5](#page-8-1) print\_contexts() (*kubeconf.KubeConf method*), [5](#page-8-1) print\_users() (*kubeconf.KubeConf method*), [5](#page-8-1)

## R

remove\_cluster() (*kubeconf.KubeConf method*), [5](#page-8-1)

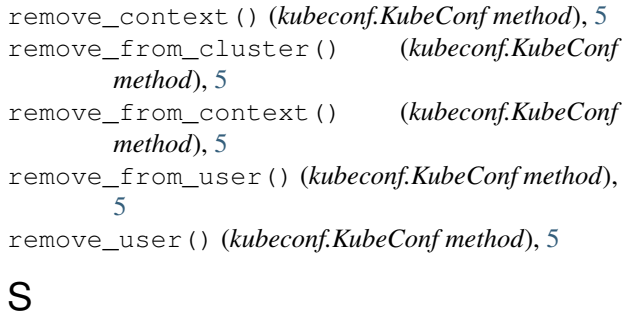

```
set_current_context() (kubeconf.KubeConf
       method), 5
show() (kubeconf.KubeConf method), 5
```
## U

user\_exists() (*kubeconf.KubeConf method*), [5](#page-8-1)